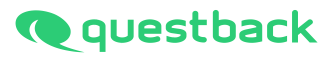

# **INFORMATIONEN ZU** ANONYMITÄTSKRITERIUM **UND RANDSUMMENREGEL**

1. <del>Juli 2013 (2014)</del><br>1

# **INFORMATIONEN ZU ANONYMITÄTSKRITERIUM UND RANDSUMMENREGEL**

**1. Anonymitätskriterium: Rücklauf pro Einheit und Frage wird erst ab 5 TN angezeigt**

## **Effekte:**

- 1.1.Wenn noch keine 5 Teilnehmer erreicht sind, wird **direkter** Rücklauf im Org-Prozessor ausgeblendet.
- 1.2.Wenn **(Rücklauf kumuliert – Rücklauf direkt) <5**, wird der **direkte** Rücklauf ebenfalls ausgeblendet.
- 1.3.Wenn kumulierter Rücklauf ebenfalls <5, dann wird auch der **kumulierte** Rücklauf ausgeblendet.
- 1.4.Wenn Summe der kumulierten Rückläufe <5, dann werden **direkter und kumulierter** Rücklauf ausgeblendet.
- 2. Zusätzlich Randsummenregel aktiviert: "Der Rücklauf wird aus Anonymitätsgründen erst ausgegeben, wenn ein Mindestrücklauf von 5 erreicht ist. Darüber hinaus muss auch die **Summe der Rückläufe ausgeblendeter paralleler Einheiten den Mindestrücklauf erreichen.** Solange dies nicht der Fall ist, wird jeweils die Einheit mit dem nächstgrößeren Rücklauf zusätzlich ausgeblendet."

## **Erläuterung der Effekte anhand eines Beispiels:**

- 2.1.Wenn die Summe des Rücklaufs von drei ausgeblendeten Einheiten <5 (z.B. alle drei Einheiten haben nur einen Teilnehmer; Summe = 3), dann wird **zusätzlich mindestens eine weitere parallele Einheit** (jeweils die Einheit mit dem **nächstgrößten** Rücklauf) **ausgeblendet**, bis die Summe der ausgeblendeten Rückläufe ≥5 ist.
	- ▶ Sobald die ausgeblendeten drei Einheiten in der Summe einen Rücklauf ≥5 erreichen, wird die nach 2.1. ausgeblendete Einheit wieder eingeblendet.
	- Sobald eine der ausgeblendeten Einheiten einen Rücklauf ≥5 erreicht, wird sie wieder eingeblendet (gemäß 1.2. natürlich **nur dann, wenn** die anderen beiden Einheiten zusammen einen Rücklauf ≥5 erreichen, sonst wird sie weiterhin ausgeblendet).

2.2.Wenn alle parallelen Rückläufe eingeblendet werden und der direkte Rücklauf der übergeordneten Einheit ausgeblendet ist, dann wird zusätzlich der kumulierte Rücklauf der übergeordneten Einheit ausgeblendet.

# **3. Zusätzlich Kästchen deaktiviert: "Bei Randsummenregel Einheiten mit Rücklauf 0 berücksichtigen"**

#### **Effekte:**

- 3.1.Wenn deaktiviert und eine Einheit einen Rücklauf = 0 hat, werden **keine zusätzlichen parallelen Einheiten mit Rücklauf ≥5** ausgeblendet. Sobald ein Mitarbeiter teilnimmt, greift wieder die Randsummenregel (siehe 1.2.). Vergleiche dazu Screenshots 2 und 3 im Verlauf: am **7.11.** hatte Org Unit D Rücklauf = 0, am **9.11.** zwischen 1 und 4. Dies führt dazu, dass der Rücklauf der parallelen Einheit Org-Unit C am 09.11. ausgeblendet wird.
- 3.2.Wenn aktiviert, würde im selben Fall (nur eine Einheit mit Rücklauf = 0) sowohl am 07.11. als auch am 09.11. eine parallele Einheit ausgeblendet werden.

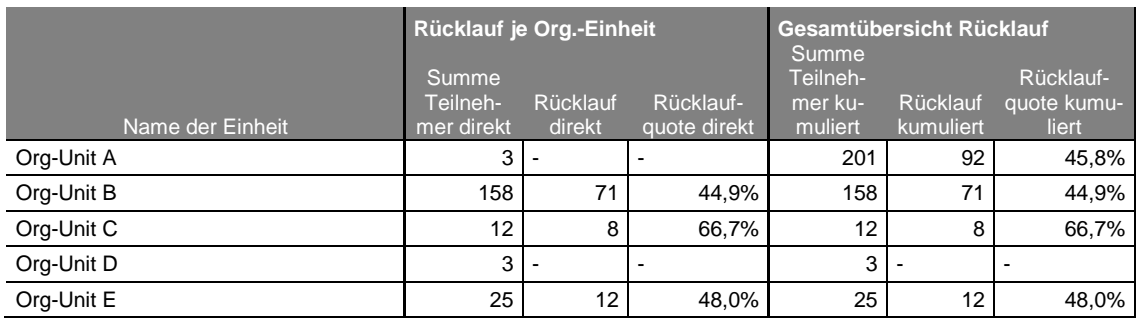

**Screenshot 1 - Rücklauf am 07.11.2016**

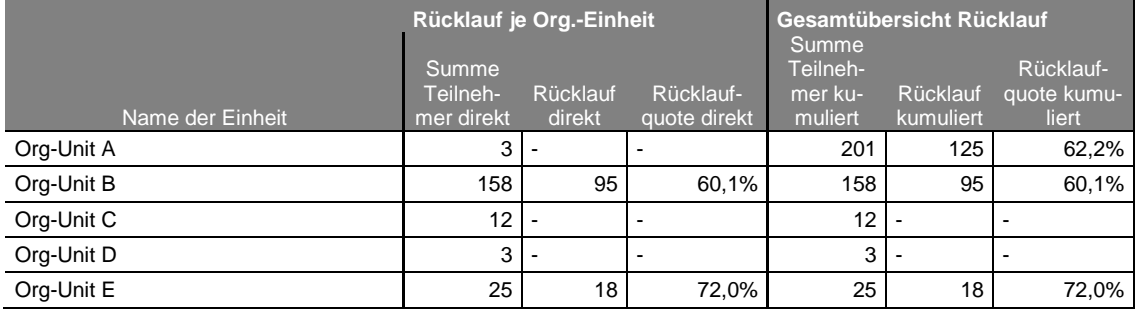

**Screenshot 2 - Rücklauf am 09.11.2016**

**4. Zusätzlich Kästchen deaktiviert: "Bei Einheiten mit unterdrücktem direkten Rücklauf zusätzlich kumulierten Rücklauf ausblenden, wenn dieser zur Berechnung der direkten Rückläufe genutzt werden kann"**

#### **Effekte:**

4.1.Wenn deaktiviert, werden kumulierte Rückläufe (also für Einheiten mit Subeinheiten) eingeblendet, auch wenn der direkte Rücklauf ausgeblendet ist. Dies kann unter bestimmten Umständen dazu führen, dass Directs auf Parent Units zurückgezählt werden können.

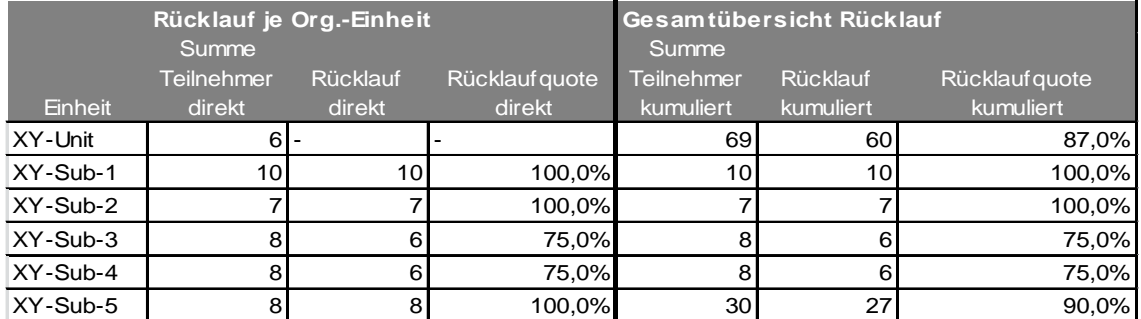

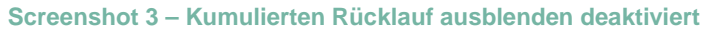

Der direkte Rücklauf für die XY-Unit ist aufgrund des Anonymitätskriteriums ausgeblendet. Die Addition der kumulierten Rückläufe aller Sub-Units ergibt:

## $\geq 10+7+6+6+27 = 56$

Der kumulierte Rücklauf der Parent-Unit (XY-Unit) wird ebenfalls im Export ausgegeben: **60**. Indem die Summe der kumulierten Rückläufe aller Sub-Units vom kumulierten Rücklauf der Parent-Unit subtrahiert wird, ergibt sich der direkte Rücklauf von XY-Unit:

 $\geq 60 - 56 = 4$ 

4.2.Wenn aktiviert, werden kumulierte Rückläufe immer genau dann ausgeblendet, wenn auf die Directs zurückgerechnet werden könnte (Screenshot 4). Diese Ausblendung wirkt sich auf die Randsummenregel (siehe 2.) u.U. so aus, dass Ausblendungen "hochkaskadiert" werden und sogar große Einheiten keine kumulierten Rückläufe mehr anzeigen.

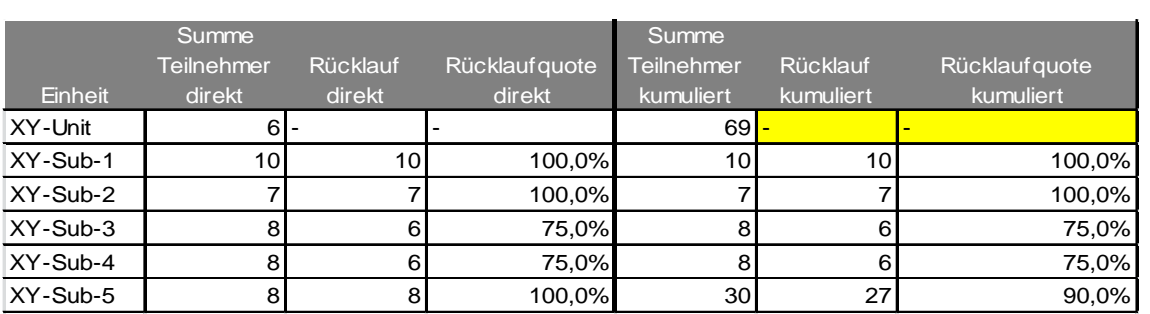

**Screenshot 4 – Kumulierten Rücklauf ausblenden aktiviert**